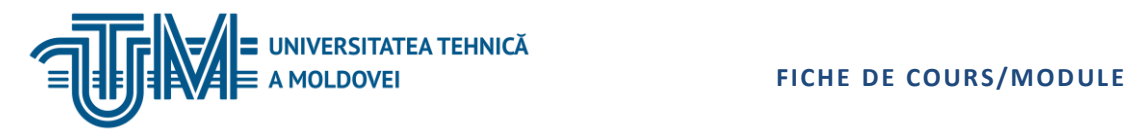

MD-2045, CHIŞINĂU, STR. STUDENȚILOR, 7/9, TEL: 022 509-908, [www.utm.md](http://www.utm.md/)

# **SYSTÈMES MULTIMÉDIA**

## **1. Informations sur l'unité de cours / module**

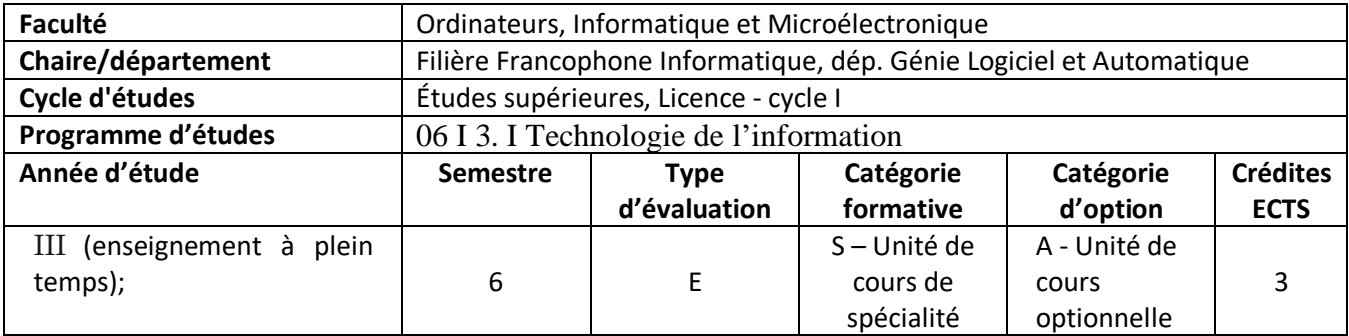

## **2. Estimation du temps total**

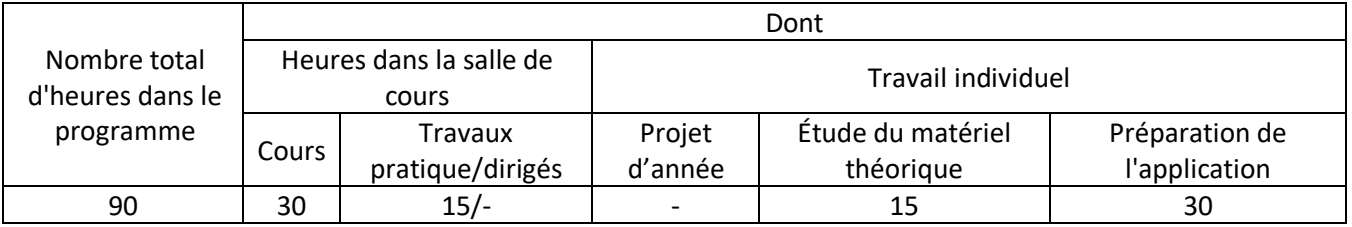

## **3. Prérequis pour l'accès à l'unité de cours/module**

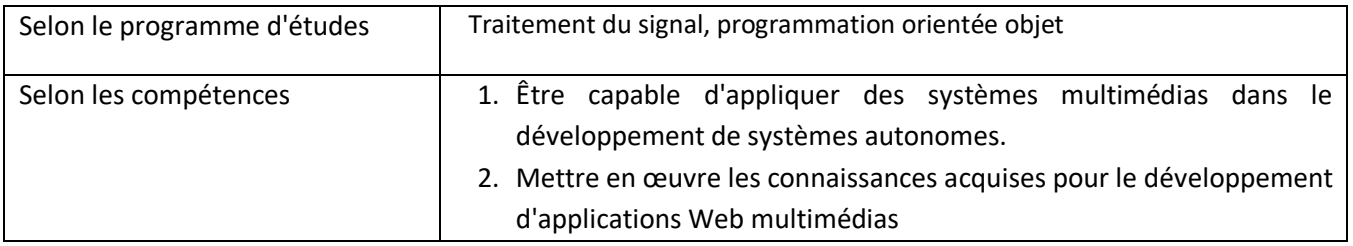

## **4. Conditions de déploiement le processus éducatif pour**

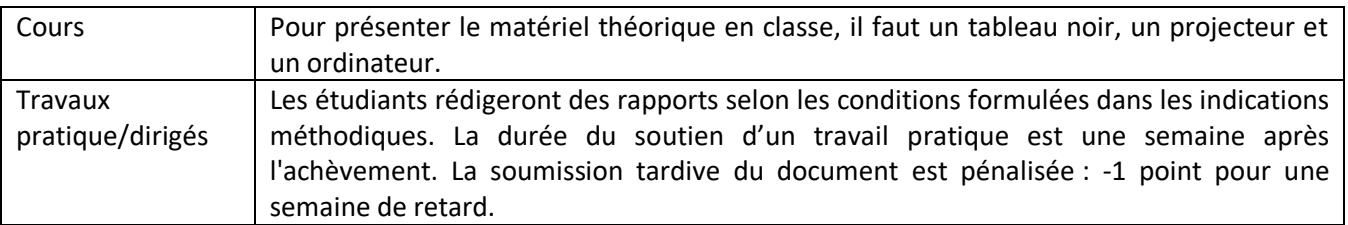

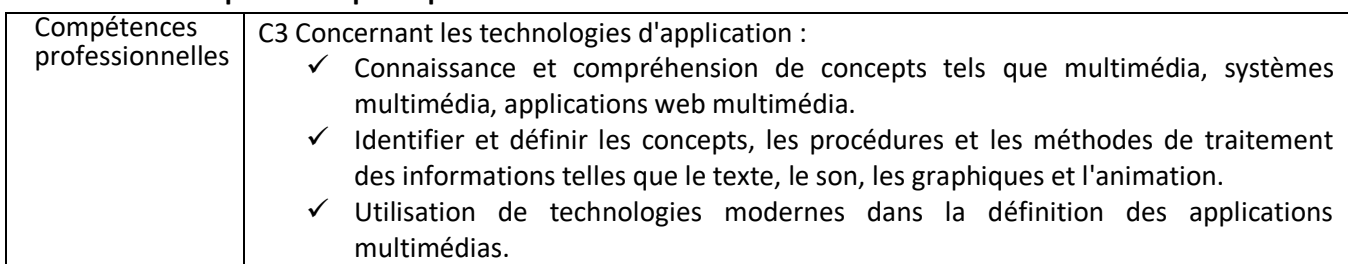

## **5. Compétences spécifiques accumulées**

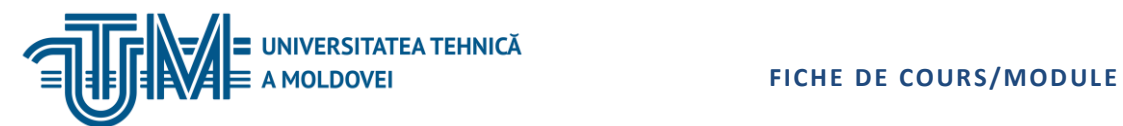

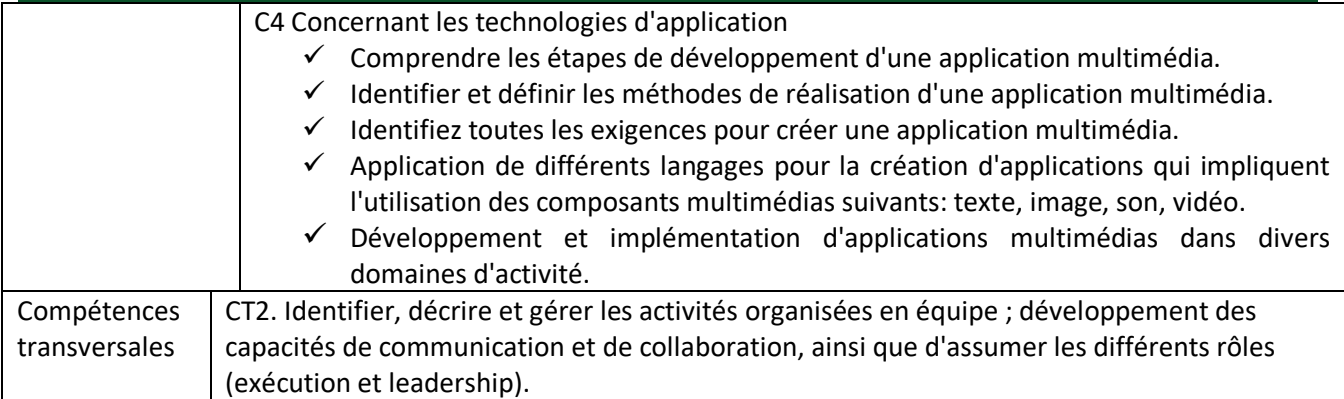

# **6. Objectifs de l'unité de cours / module**

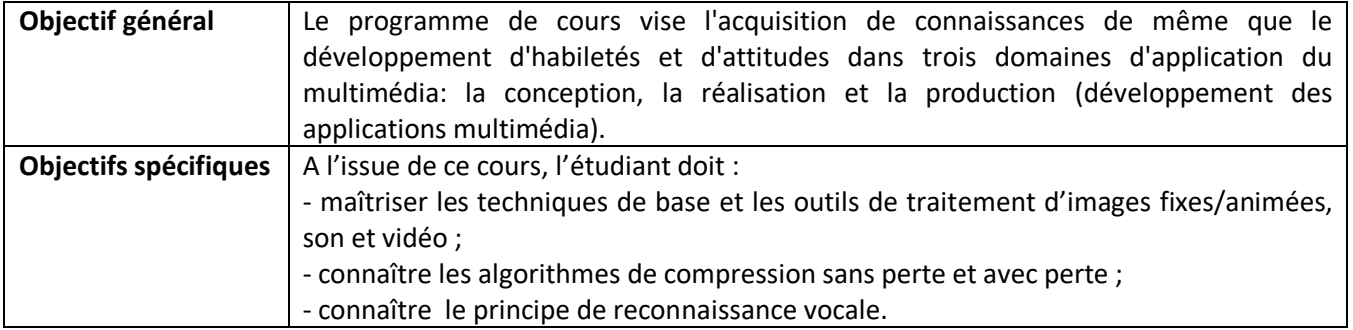

# **7. Contenu de l'unité de cours / module**

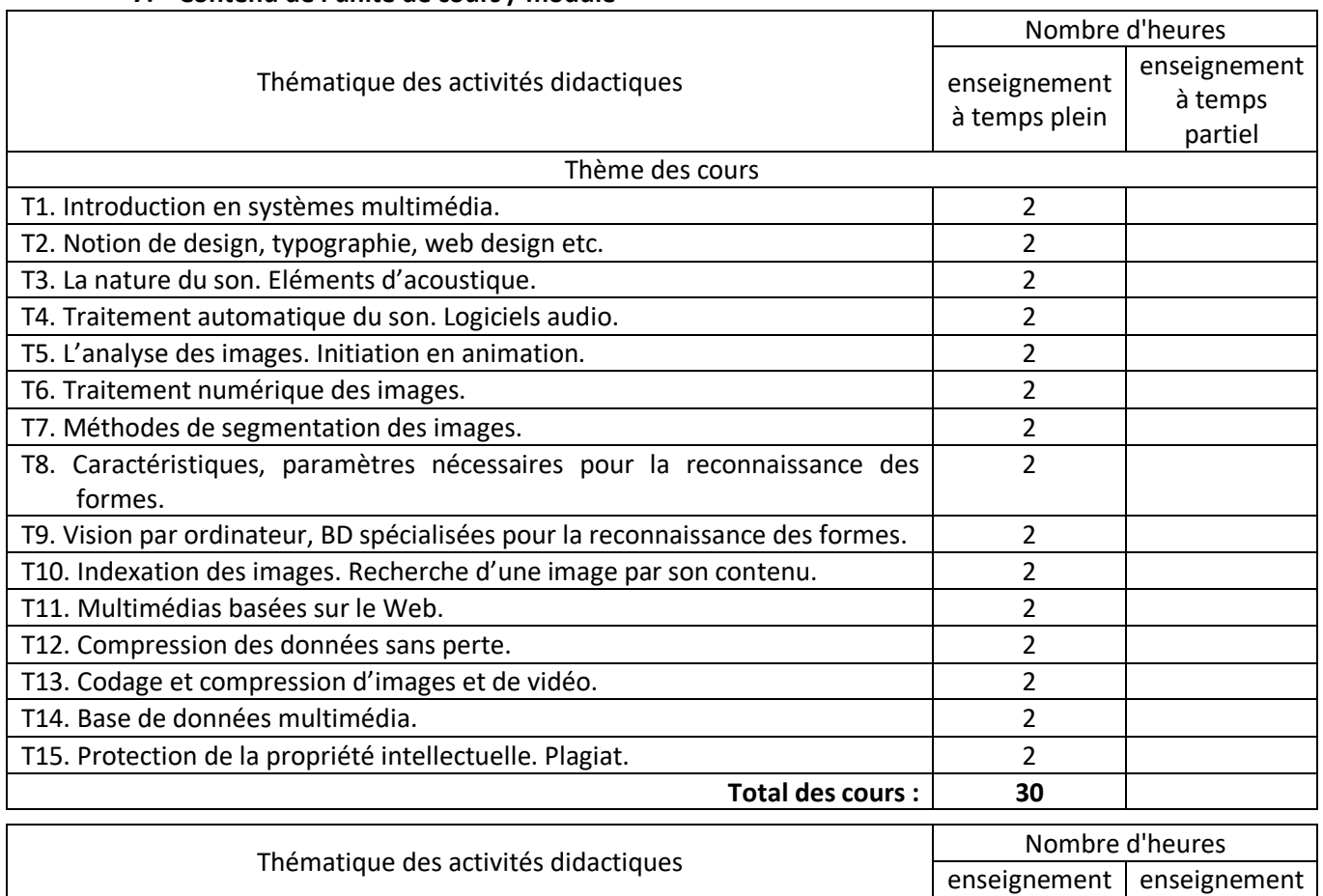

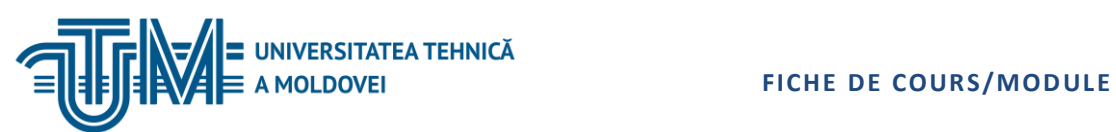

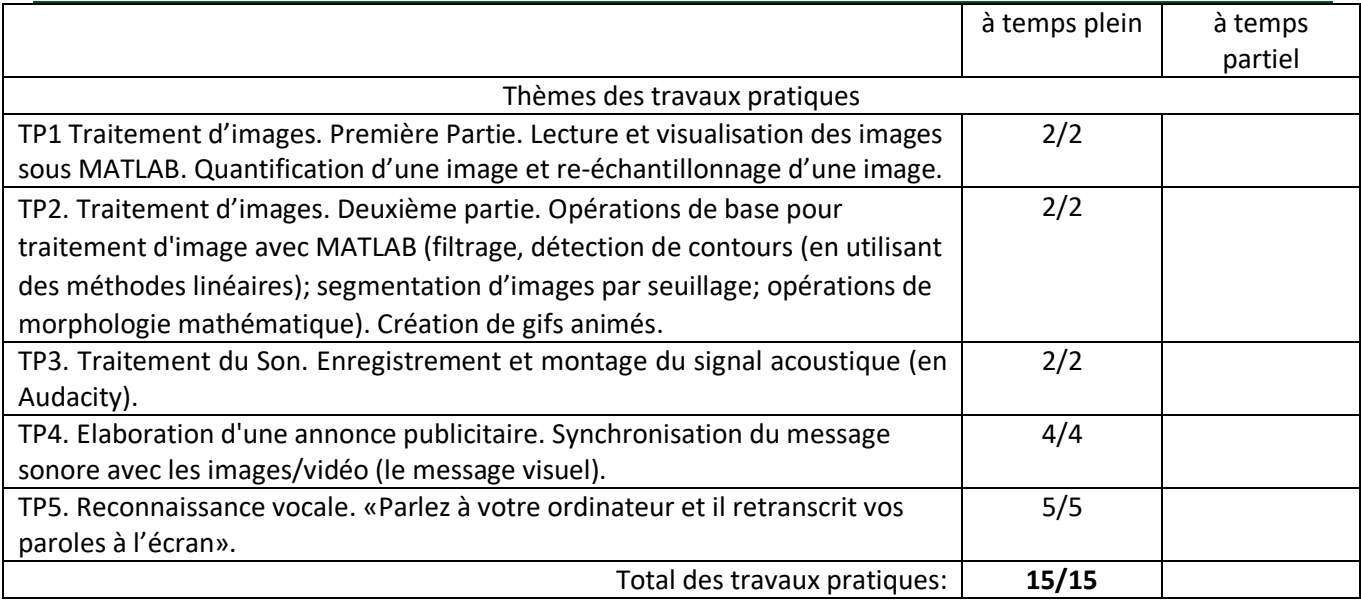

# **8. Références bibliographiques**

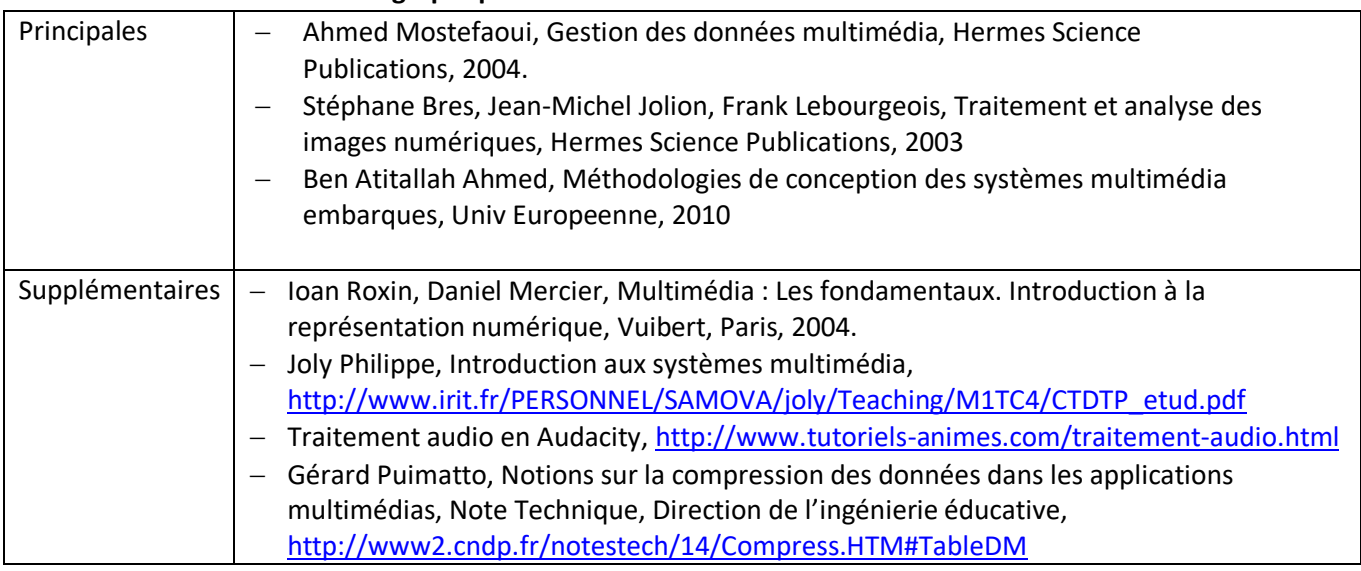

## **Evaluation**

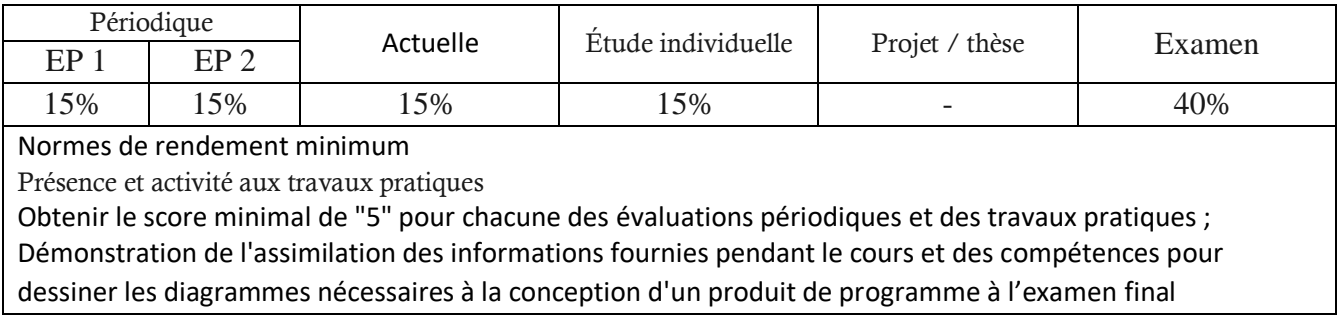